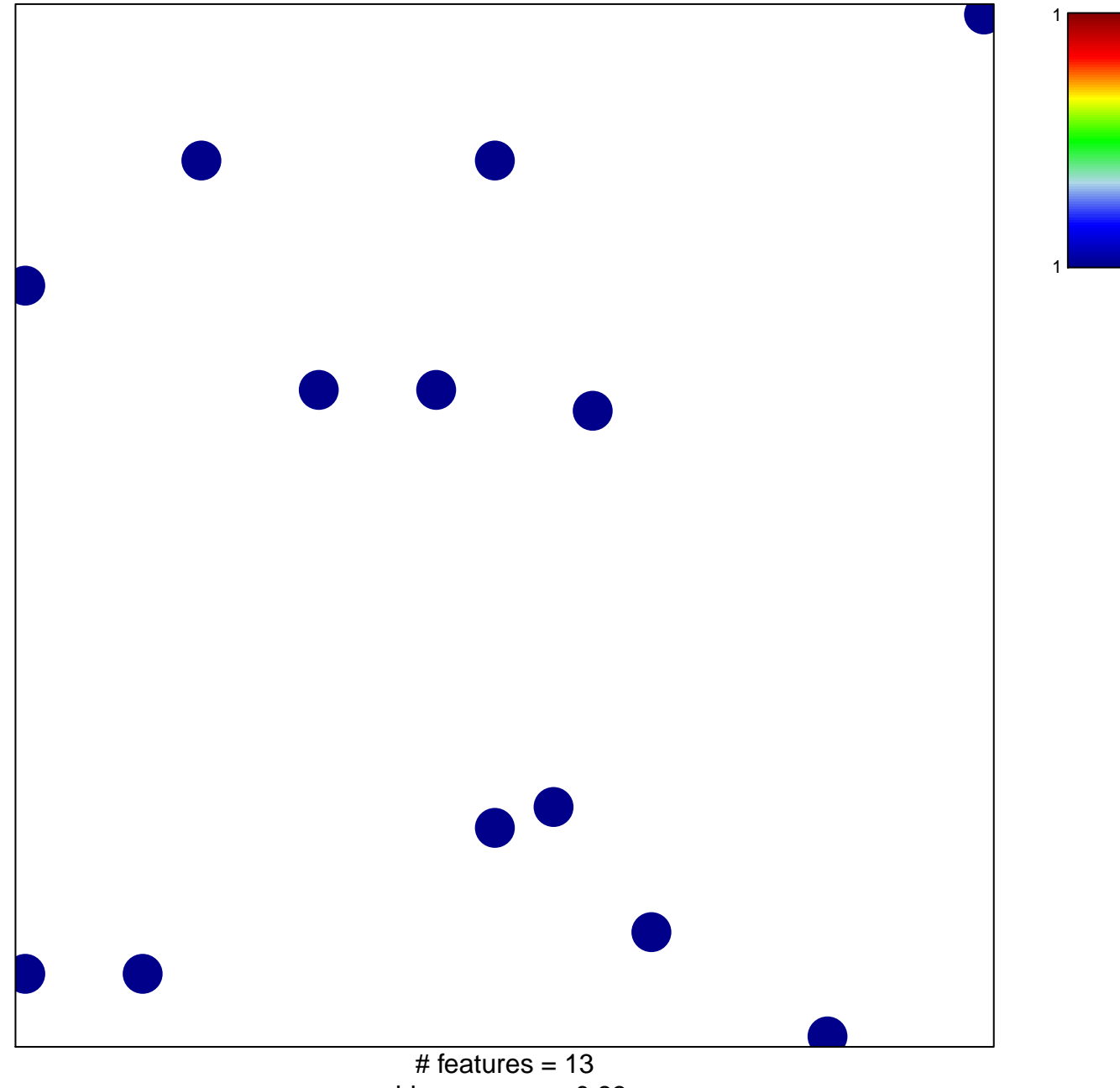

chi-square  $p = 0.83$ 

## Subero\_MCL\_hypo\_meth

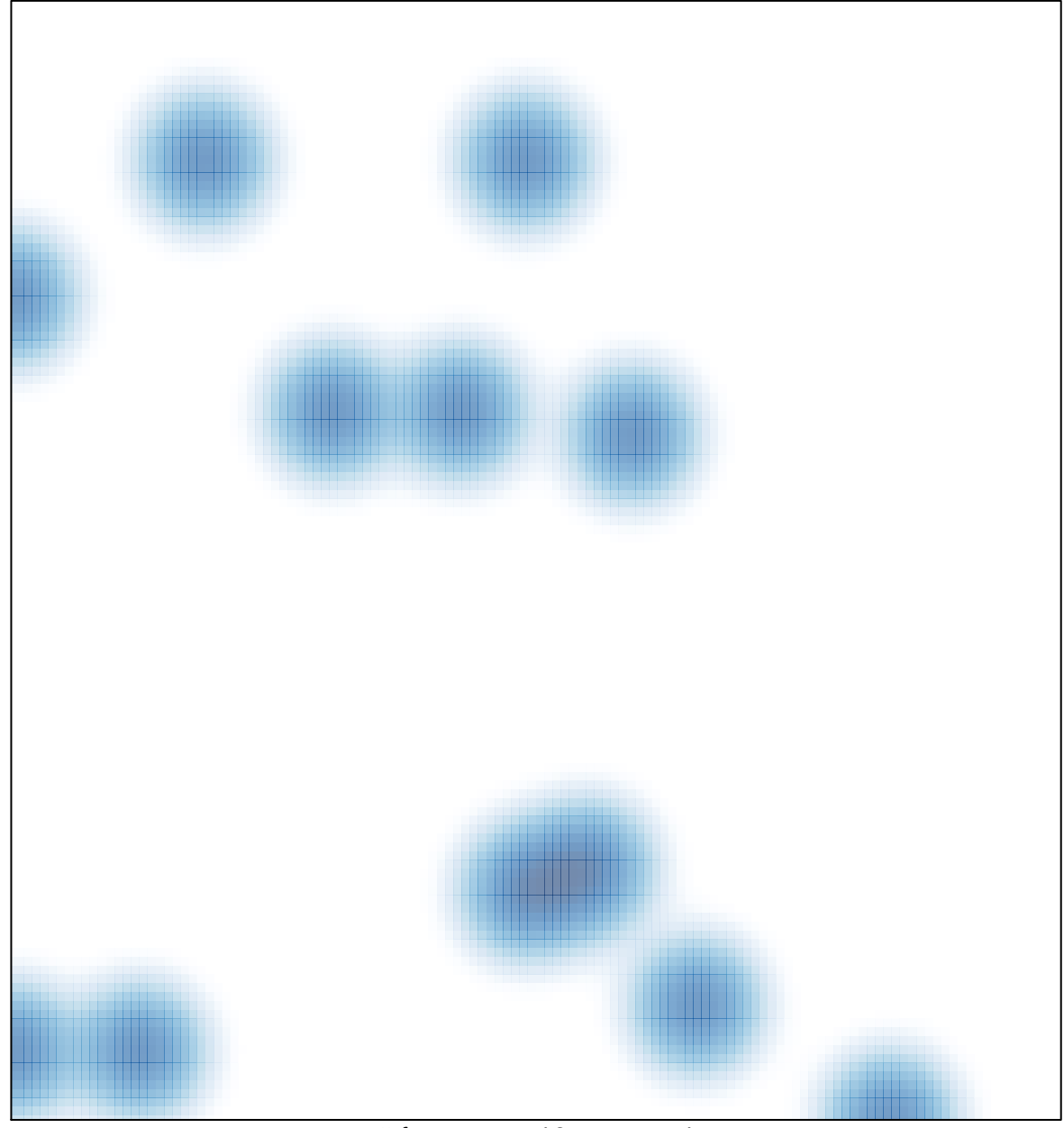

# features =  $13$ , max =  $1$